# **root**

### <span id="page-0-0"></span>Go Up

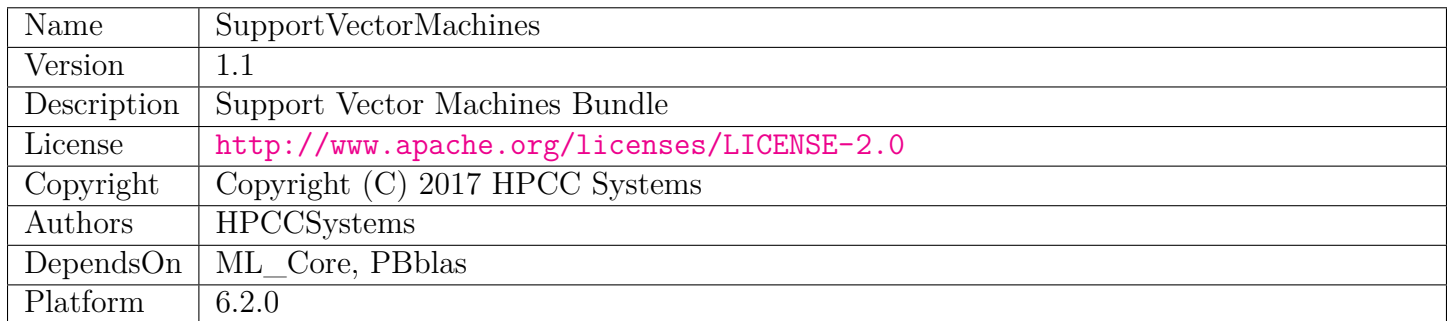

## **Table of Contents**

[SVC.ecl](#page-1-0)

Support vector machine classification

[SVR.ecl](#page-9-0)

Support Vector Machine Regression

[Types.ecl](#page-16-0)

SupportVectorMachines type definitions

# **SVC**

<span id="page-1-0"></span>[Go Up](#page-0-0)

## **IMPORTS**

libsvm.Types | Types | PBblas | ML\_Core | ML\_Core.Types | ML\_Core.Interfaces |

## **DESCRIPTIONS**

## **MODULE SVC**

#### <span id="page-1-1"></span>**SVC**

( Types.SVM\_Type svmType = LibSVM\_Types.LibSVM\_Type.C\_SVC, Types.Kernel\_Type kernelType = LibSVM Types.LibSVM Kernel.RBF, REAL8 gamma =  $0.05$ , REAL8 C = 1, INTEGER4 degree = 3, REAL8  $\text{coef0} = 0.0$ , REAL8 eps = 0.001, REAL8 nu = 0.5, REAL8 p = 0.1, BOOLEAN shrinking = true, BOOLEAN prob\_est = true, BOOLEAN scale = true, INTEGER4 nr\_weight = 0, DATASET(Types.I4Entry) lbl = DATASET([], Types.I4Entry), DATASET(Types.R8Entry) weight = DATASET([], Types.R8Entry))

Support vector machine classification.

Utilizes the open-source libSVM under the hood.

This module is appropriate for small to medium sized Machine Learning problems or multitudes of small-to-medium problems using the Myriad interface.

This is due to both scaling limitations endemic to SVM, as well as the fact that libSVM runs independently on each node, and cannot, therefore scale to very large single problems.

Other techniques should be employed for Machine Learning with more than 10,000 data points.

This module also provides a mechanism for doing a grid search for regularization parameters using the full resources of the HPCC cluster rather than searching sequentially (see GridSearch.ecl).

- **PARAMETER** scale || BOOLEAN Whether to standardize the data (subtract mean, divide by sd) before fitting.
- **PARAMETER** coef0 ||| REAL8 Parameter needed for kernels of type POLY and SIGMOID (default: 0).
- **PARAMETER lbl**  $\vert\vert$  TABLE (I4Entry ) Labels to indicate classes, used with the 'weight' parameter (default: []).
- **PARAMETER nu** ||| REAL8 Parameter needed for NU\_SVC and ONE\_CLASS (default: 0.5).
- **PARAMETER prob\_est** ||| BOOLEAN Whether to train for probability estimates (default true).
- **PARAMETER** gamma || REAL8 Parameter needed for all kernels except LINEAR (default: 0.05).
- **PARAMETER eps** || REAL8 Tolerance of termination criterion (default: 0.001).
- **PARAMETER nr\_weight** || INTEGER4 The number of elements in the 'lbl' parameter (default: 0).
- **PARAMETER C** || REAL8 Cost of constraint violation (default: 1).
- **PARAMETER** shrinking  $\|$  BOOLEAN Flag indicating the use of shrinking-heuristics (default: true).
- **PARAMETER** svmType ||| UNSIGNED2 The SVC type, which may be one of 0 (C\_SVC, default),  $1$  (NU SVC), or  $2$  (ONE CLASS).
- **PARAMETER** kernelType || UNSIGNED2 The kernel used in training and predicting, which may be one of 0 (LINEAR), 1 (POLY), 2 (RBF, default), 3 (SIGMOID), or 4 (PRECOMPUTED).
- **PARAMETER p** || REAL8 Epsilon in the insensitive-loss function (default: 0.1).
- **PARAMETER degree** ||| INTEGER4 Parameter needed for kernel of type POLY (default: 3).
- **PARAMETER** weight  $\|$  TABLE (R8Entry ) Class weights, assigned to classes using the 'lbl' parameter (default: []).

#### **PARENT ML\_Core.Interfaces.IClassify**

</home/tetrapod/pcsource/ML\_Core/Interfaces/IClassify.ecl>

#### **Children**

- 1. [GetModel](#page-3-0) : Calculate a model to fit the observation data to the observed classes
- 2. [Classify](#page-4-0) : Classify the values for new observations using models trained by the GetModel function
- 3. [Report](#page-4-1) : Report the confusion matrix for the classifier and training data
- 4. [Tune](#page-5-0) : Perform a regularization tuning in order to align the granularity of the algorithm with the complexity of the data
- 5. [GetTunedModel](#page-6-0) : Choose the best set of regularization parameters and use it to train the models
- 6. [CrossValidate](#page-7-0) : Perform n-fold cross-validation of a given model for each work-item
- 7. [ModelSummary](#page-8-0) : Generate human-readable model summary of trained SVM model(s)

### **FUNCTION GetModel**

<span id="page-3-0"></span> $SVC \setminus$  $SVC \setminus$ 

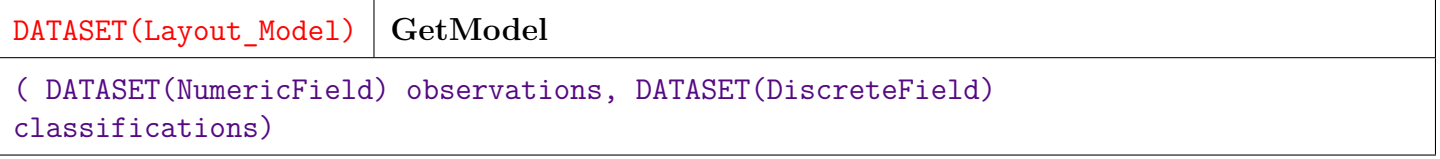

Calculate a model to fit the observation data to the observed classes. For a single given set of model parameters, models can be fit to a number of datasets by concatenating multiple datasets into single 'observations' and 'classifications' datasets, with separate datasets being identified by a work-item number ('wi'), in the NumericField and DiscreteField datasets.

- **PARAMETER classifications** || TABLE ( DiscreteField ) The observed classification used to build the model in DiscreteField format.
- **PARAMETER observations** ||| TABLE ( NumericField ) The observed explanatory values in NumericField format.
- **RETURN TABLE ( { UNSIGNED2 wi , UNSIGNED8 id , UNSIGNED4 number , REAL8 value**  $\}$ ) — The encoded models in Layout Model format.
- **SEE** ML\_Core.Types.NumericField
- **SEE** ML\_Core.Types.DiscreteField
- **SEE** ML\_Core.Types.Layout\_Model

#### **OVERRIDE**

### **FUNCTION Classify**

<span id="page-4-0"></span> $SVC \setminus$  $SVC \setminus$ 

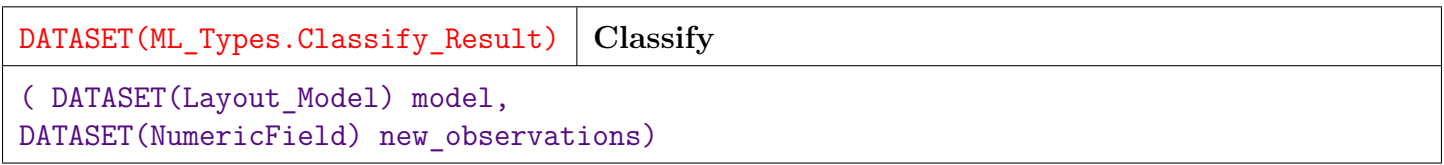

Classify the values for new observations using models trained by the GetModel function.

- **PARAMETER** model ||| TABLE (Layout\_Model ) The models, which should be produced by a corresponding GetModel function.
- **PARAMETER** new\_observations || TABLE ( NumericField ) Observations to be classified in NumericField format.
- **RETURN TABLE ( { UNSIGNED2 wi , UNSIGNED8 id , UNSIGNED4 number , INTEGER4 value**, **REAL8 conf**  $\}$  ) — Classifications with a probability value in Classify\_Results format.
- **SEE** ML\_Core.Types.NumericField
- **SEE** ML\_Core.Types.Classify\_Results

**OVERRIDE**

### **FUNCTION Report**

<span id="page-4-1"></span> $SVC \setminus$  $SVC \setminus$ 

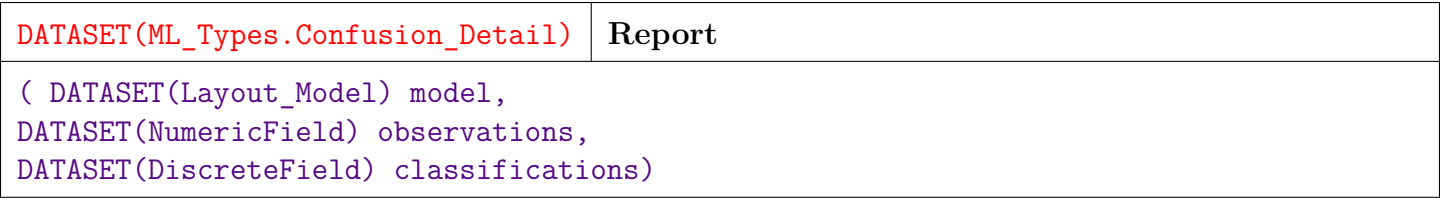

Report the confusion matrix for the classifier and training data.

**PARAMETER** model ||| TABLE (Layout\_Model ) — The models, which should be produced by a corresponding GetModel function.

**PARAMETER classifications** ||| TABLE ( DiscreteField ) — The classifications associated with the observations in DiscreteField format.

**PARAMETER observations** || TABLE ( NumericField ) — The explanatory values in NumericField format.

**RETURN TABLE ( { UNSIGNED2 wi , UNSIGNED4 classifier , INTEGER4 actual\_class , INTEGER4 predict\_class , UNSIGNED4 occurs , BOOLEAN correct , REAL8 pctActual , REAL8 pctPred } )** — The confusion matrix showing correct and incorrect results in Confusion\_Detail format.

- **SEE** ML\_Core.Types.NumericField
- **SEE** ML\_Core.Tyeps.DiscreteField
- **SEE** ML Core.Types.Confusion Detail

#### **OVERRIDE**

### **FUNCTION Tune**

<span id="page-5-0"></span> $SVC \setminus$  $SVC \setminus$ 

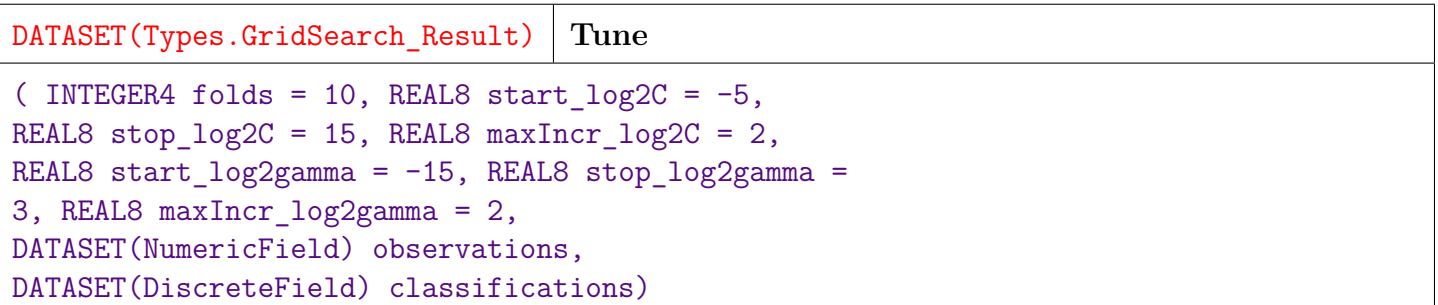

Perform a regularization tuning in order to align the granularity of the algorithm with the complexity of the data. This is to avoid under or over fitting of the data.

Finds a reasonable setting for the regularization parameters gamma and C by performing a grid search over them and testing each using cross-validation. The parameters that provide the lowest out-of-sample error (i.e. when tested on data not in the training set) are the ones chosen.

Returns a set of training parameter combinations and their results that can then be passed to GetTunedModel below to acquire a model that has been properly regularized.

The grid resolution is increased automatically to utilize any otherwise idle nodes.

For a single given set of model parameters, models can be tuned to a number of datasets by concatenating multiple datasets into single 'observations' and 'classifications' datasets, with separate datasets being identified by a work ID column, 'wi'.

- **PARAMETER** start  $log2$ gamma ||| REAL8 The lower bound for  $log2$ (gamma): gamma  $>$  $2^{\textdegree}$ (start log2gamma).
- **PARAMETER maxIncr\_log2gamma** ||| REAL8 Taximum allowable exponential increment for gamma.
- **PARAMETER classifications** ||| TABLE ( DiscreteField ) The observed classification used to build the model in DiscreteField format.
- **PARAMETER folds** ||| INTEGER4 The number of cross-validation folds for evaluating each candidate model.
- **PARAMETER** start  $log2C$  ||| REAL8 The lower bound for  $log2(C)$ : C  $>$   $>$   $= 2^{\degree}$ (start  $log2C$ ).
- **PARAMETER observations** || TABLE ( NumericField ) The observed explanatory values in NumericField format.
- **PARAMETER** stop  $log2C$  ||| REAL8 The upper bound for  $log2(C)$ : C  $\< l:= 2^{\degree}(\text{start } log2C)$ .
- **PARAMETER** maxIncr\_log2C ||| REAL8 Taximum allowable exponential increment for C.
- **PARAMETER** stop\_log2gamma ||| REAL8 The upper bound for  $log2(gamma)$ : gamma  $< t$ :  $2^{\textdegree}$ (start log2gamma).

**RETURN TABLE ( { UNSIGNED2 wi , INTEGER4 id , REAL8 correct , REAL8 mse , REAL8 r\_sq , UNSIGNED2 svmType , UNSIGNED2 kernelType , INTEGER4 degree , REAL8 coef0 , REAL8 eps , REAL8 nu , REAL8 p , INTEGER4 nr\_weight , BOOLEAN shrinking , BOOLEAN prob\_est , BOOLEAN scale , TABLE ( I4Entry ) lbl , TABLE ( R8Entry ) weight , REAL8 gamma , REAL8 C } )** — Dataset with sets of model parameters and corresponding cross-validated scores in GridSearch\_Result format.

**SEE** GetTunedModel

**SEE** Types.GridSearch\_Result

### **FUNCTION GetTunedModel**

<span id="page-6-0"></span> $SVC \setminus$  $SVC \setminus$ 

DATASET(Layout\_Model) **GetTunedModel**

```
( DATASET(Types.GridSearch_Result) tuneResult,
DATASET(NumericField) observations, DATASET(DiscreteField)
classifications)
```
Choose the best set of regularization parameters and use it to train the models. Using the output of Tune(), find the best set of modeling parameters for each work id, and train the corresponding models. The the most regularized (i.e. coarsest) set of parameters that achieved near-maximum performance is used to create the models.

- **PARAMETER classifications** ||| TABLE ( DiscreteField ) The observed classification used to build the model in DiscreteField format.
- **PARAMETER observations** || TABLE ( NumericField ) The observed explanatory values in NumericField format.
- **PARAMETER tuneResult** ||| TABLE ( GridSearch\_Result ) The results of a grid search over C and gamma, produced by Tune().
- **RETURN TABLE ( { UNSIGNED2 wi , UNSIGNED8 id , UNSIGNED4 number , REAL8 value } )** — The encoded models in Layout\_Model format.
- **SEE** Tune
- **SEE** ML\_Core.Types.NumericField
- **SEE** ML\_Core.Types.DiscreteField
- **SEE** ML\_Core.Types.Layout\_Model

### **FUNCTION CrossValidate**

<span id="page-7-0"></span> $SVC \setminus$  $SVC \setminus$ 

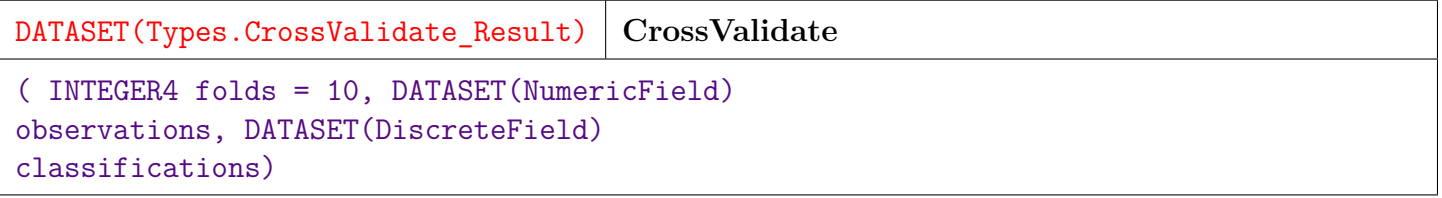

Perform n-fold cross-validation of a given model for each work-item.

For a single given set of model parameters, models can be cross-validated against a number of datasets by concatenating multiple datasets into single 'observations' and 'classifications' datasets, with separate datasets being identified by a work ID column, 'wi'.

- **PARAMETER** classifications || TABLE (DiscreteField ) The observed classification used to build in DiscreteField format.
- **PARAMETER folds** || INTEGER4 The number of cross-validation folds.

**PARAMETER observations** || TABLE ( NumericField ) — The observed explanatory values in NumericField format.

- **RETURN TABLE ( { UNSIGNED2 wi , INTEGER4 id , REAL8 correct , REAL8 mse , REAL8 r\_sq }** ) — Dataset of cross-validated scores in CrossValidate\_Result format.
- **SEE** ML\_Core.NumericField
- **SEE** ML\_Core.DiscreteField
- **SEE** Types.CrossValidate\_Result

### **FUNCTION ModelSummary**

<span id="page-8-0"></span> $SVC \setminus$  $SVC \setminus$ 

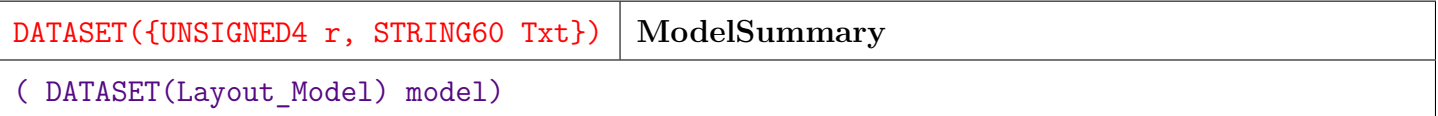

Generate human-readable model summary of trained SVM model(s).

Multiple models can be simultaneously summarized by concatenating a number of models into a single 'model' object, with separate models being identified by a work ID column, 'wi'.

**PARAMETER** model || TABLE (Layout Model ) — The models, which should be produced by a corresponding GetModel function.

**RETURN TABLE ( { UNSIGNED4 r , STRING60 txt } )** — Single-column dataset with textual description of models.

# **SVR**

<span id="page-9-0"></span>[Go Up](#page-0-0)

## **IMPORTS**

libsvm.Types | Types | PBblas | ML\_Core | ML\_Core.Types | ML\_Core.Interfaces |

## **DESCRIPTIONS**

## **MODULE SVR**

<span id="page-9-1"></span>**SVR**

( DATASET(NumericField) X = DATASET([], NumericField), DATASET(NumericField) Y = DATASET([], NumericField), Types.SVM Type svmType = LibSVM Types.LibSVM Type.C SVC, Types.Kernel\_Type kernelType = LibSVM\_Types.LibSVM\_Kernel.RBF, REAL8 gamma = 0.05, REAL8 C = 1, INTEGER4 degree = 3, REAL8 coef0 = 0.0, REAL8 eps = 0.001, REAL8 nu = 0.5, REAL8 p = 0.1, BOOLEAN shrinking = true, BOOLEAN prob est = true, BOOLEAN scale = true, INTEGER4 nr\_weight = 0, DATASET(Types.I4Entry) lbl = DATASET([], Types.I4Entry), DATASET(Types.R8Entry) weight = DATASET([], Types.R8Entry))

Support Vector Machine Regression.

Utilizes the open-source libSVM under the hood.

This module is appropriate for small to medium sized Machine Learning problems or multitudes of small-to-medium problems using the Myriad interface.

This is due to both scaling limitations endemic to SVM, as well as the fact that libSVM runs independently on each node, and cannot, therefore scale to very large single problems.

Other techniques should be employed for Machine Learning with more than 10,000 data points.

This module also provides a mechanism for doing a grid search for regularization parameters using the

full resources of the HPCC cluster rather than searching sequentially (see GridSearch.ecl).

- **PARAMETER** scale  $\|$  BOOLEAN Whether to standardize the data (subtract mean, divide by sd) before fitting.
- **PARAMETER** coef0 ||| REAL8 Parameter needed for kernels of type POLY and SIGMOID (default: 0).
- **PARAMETER X** ||| TABLE ( NumericField ) The observed explanatory values in NumericField format.
- **PARAMETER Y** || TABLE ( NumericField ) The observed values the model aims to fit in NumericField format.
- **PARAMETER degree** ||| INTEGER4 Parameter needed for kernel of type POLY (default: 3).
- **PARAMETER** prob\_est || BOOLEAN Whether to train for probability estimates (default true).
- **PARAMETER** gamma ||| REAL8 regularization parameter needed for all kernels except LINEAR (default: 0.05).
- **PARAMETER eps**  $\vert\vert$  **REAL8** Tolerance of termination criterion (default: 0.001).
- **PARAMETER C** ||| REAL8 Cost of constraint violation regularization parameter(default: 1).
- **PARAMETER** shrinking  $\|$  BOOLEAN Flag indicating the use of shrinking-heuristics (default: true).
- **PARAMETER** svmType ||| UNSIGNED2 The SVR type, which may be one of 3 (EPSILON SVR, default), or  $4$  (NU SVR).
- **PARAMETER** kernelType || UNSIGNED2 The kernel used in training and predicting, which may be one of 0 (LINEAR), 1 (POLY), 2 (RBF, default), 3 (SIGMOID), or 4 (PRECOMPUTED).
- **PARAMETER p** || REAL8 Epsilon in the insensitive-loss function (default: 0.1).
- **PARAMETER nu** ||| REAL8 Parameter needed for NU SVC and ONE CLASS (default: 0.5).
- **PARAMETER weight** ||| TABLE ( R8Entry ) No Doc
- **PARAMETER nr\_weight** ||| INTEGER4 No Doc
- **PARAMETER lbl** ||| TABLE ( I4Entry ) No Doc
- **SEE** ML\_Core.Types.NumericField

#### **PARENT ML\_Core.Interfaces.IRegression**

</home/tetrapod/pcsource/ML\_Core/Interfaces/IRegression.ecl>

#### **Children**

- 1. [GetModel](#page-11-0) : Train and return a model that fits the observation data to the observed values
- 2. [Predict](#page-11-1) : Predict values for the new observations using models trained by the GetModel function
- 3. [Tune](#page-12-0) : Perform a regularization tuning in order to align the granularity of the algorithm with the complexity of the data
- 4. [GetTunedModel](#page-13-0) : Choose the best set of regularization parameters and use it to train the models
- 5. [CrossValidate](#page-14-0) : Perform n-fold cross-validation of a given model for each work ID
- 6. [ModelSummary](#page-14-1) : Generate human-readable model summary of trained SVM model(s)

### **ATTRIBUTE GetModel**

<span id="page-11-0"></span> $SVR \setminus$  $SVR \setminus$ 

DATASET(Layout\_Model) **GetModel**

Train and return a model that fits the observation data to the observed values. For a single given set of model parameters, models can be fit to a number of datasets by concatenating multiple datasets into single 'X' and 'Y' datasets, with separate datasets being identified by a work-item column, 'wi'.

#### **RETURN TABLE ( { UNSIGNED2 wi , UNSIGNED8 id , UNSIGNED4 number , REAL8 value } )** — The encoded models in Layout\_Model format.

**SEE** ML\_Core.Types.Layout\_Model

#### **OVERRIDE**

### **FUNCTION Predict**

<span id="page-11-1"></span> $SVR \setminus$  $SVR \setminus$ 

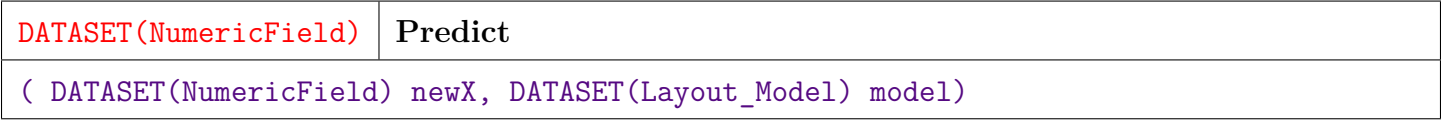

Predict values for the new observations using models trained by the GetModel function.

**PARAMETER** model ||| TABLE (Layout\_Model ) — The models, which should be produced by a corresponding GetModel function.

- **PARAMETER newX** || TABLE ( NumericField ) Observations to be classified in NumericField format.
- **RETURN TABLE ( { UNSIGNED2 wi , UNSIGNED8 id , UNSIGNED4 number , REAL8 value } )** — Predictions in NumericField format.

**SEE** ML\_Core.Types.NumericField

#### **OVERRIDE**

### **FUNCTION Tune**

<span id="page-12-0"></span> $SVR \setminus$  $SVR \setminus$ 

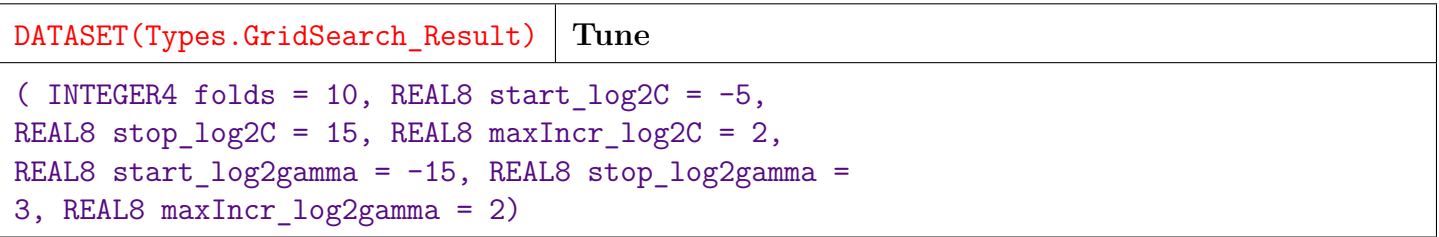

Perform a regularization tuning in order to align the granularity of the algorithm with the complexity of the data. This is to avoid under or over fitting of the data.

Finds a reasonable setting for the regularization parameters gamma and C by performing a grid search over them and testing each using cross-validation. The parameters that provide the lowest out-of-sample error (i.e. when tested on data not in the training set) are the ones chosen.

Returns a set of training parameter combinations and their results that can then be passed to GetTunedModel below to acquire a model that has been properly regularized.

The grid resolution is increased automatically to utilize any otherwise idle nodes.

For a single given set of model parameters, models can be tuned to a number of datasets by concatenating multiple datasets into single 'observations' and 'classifications' datasets, with separate datasets being identified by a work ID column, 'wi'.

```
PARAMETER start log2gamma ||| REAL8 — The lower bound for log2(gamma): gamma &gt;=
     2^{\textdegree}(start log2gamma).
```
- **PARAMETER maxIncr\_log2gamma** ||| REAL8 Taximum allowable exponential increment for gamma.
- **PARAMETER folds** ||| INTEGER4 The number of cross-validation folds for evaluating each candidate model.
- **PARAMETER** start  $log2C$  ||| REAL8 The lower bound for  $log2(C)$ : C  $\>$   $\>$   $\>$   $\>$   $\>$   $\>$
- **PARAMETER** stop\_log2C ||| REAL8 The upper bound for  $log2(C)$ : C <= 2<sup> $\circ$ </sup>(start\_log2C).
- **PARAMETER** maxIncr log2C ||| REAL8 Taximum allowable exponential increment for C.
- **PARAMETER** stop\_log2gamma ||| REAL8 The upper bound for  $log2(gamma)$ : gamma  $< t$ :  $2^{\degree}$ (start\_log2gamma).

**RETURN TABLE ( { UNSIGNED2 wi , INTEGER4 id , REAL8 correct , REAL8 mse , REAL8 r\_sq , UNSIGNED2 svmType , UNSIGNED2 kernelType , INTEGER4 degree , REAL8 coef0 , REAL8 eps , REAL8 nu , REAL8 p , INTEGER4 nr\_weight , BOOLEAN shrinking , BOOLEAN prob\_est , BOOLEAN scale , TABLE ( I4Entry ) lbl , TABLE ( R8Entry ) weight , REAL8 gamma , REAL8 C } )** — Dataset with sets of model parameters and corresponding cross-validated scores in GridSearch\_Result format.

- **SEE** GetTunedModel
- **SEE** Types.GridSearch\_Result

### **FUNCTION GetTunedModel**

<span id="page-13-0"></span> $SVR \setminus$  $SVR \setminus$ 

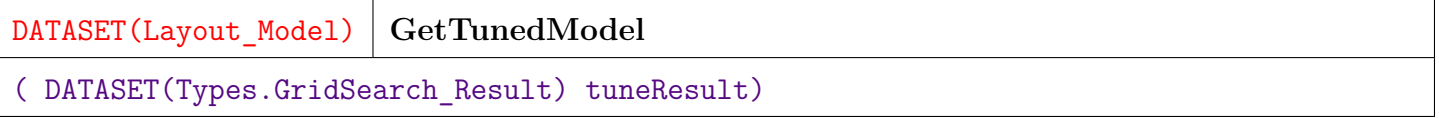

Choose the best set of regularization parameters and use it to train the models. Using the output of Tune(), find the best set of modeling parameters for each work id, and train the corresponding models. The the most regularized (i.e. coarsest) set of parameters that achieved near-maximum performance is used to create the models.

- **PARAMETER tuneResult** || TABLE ( GridSearch\_Result ) The results of a grid search over C and gamma, produced by Tune().
- **RETURN TABLE ( { UNSIGNED2 wi , UNSIGNED8 id , UNSIGNED4 number , REAL8 value**  $\}$  ) — The encoded models.

## **FUNCTION CrossValidate**

<span id="page-14-0"></span> $SVR \setminus$  $SVR \setminus$ 

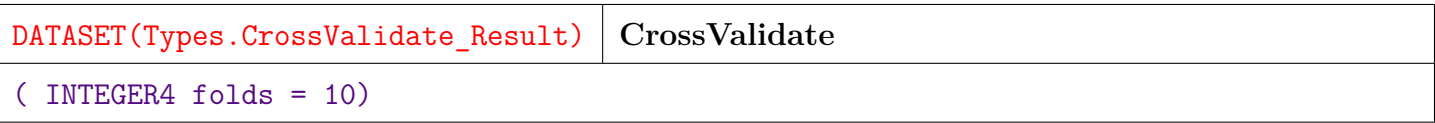

Perform n-fold cross-validation of a given model for each work ID. For a single given set of model parameters, models can be cross-validated against a number of datasets by concatenating multiple datasets into single 'X' and 'Y' datasets, with separate datasets being identified by a work ID column, 'wi'.

**PARAMETER folds** || INTEGER4 — The number of cross-validation folds.

**RETURN TABLE ( { UNSIGNED2 wi , INTEGER4 id , REAL8 correct , REAL8 mse , REAL8 r\_sq** } ) — Dataset of cross-validated scores i CrossValidate\_Result format.

**SEE** Types.CrossValidate Result

### **FUNCTION ModelSummary**

#### <span id="page-14-1"></span> $SVR \setminus$  $SVR \setminus$

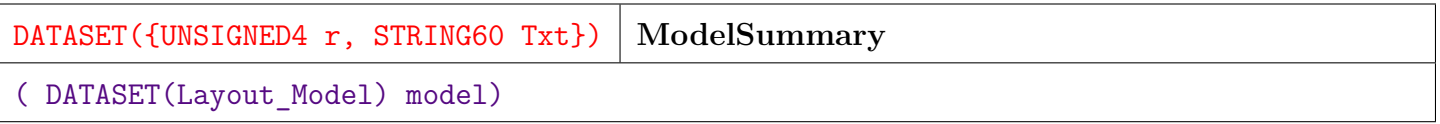

Generate human-readable model summary of trained SVM model(s).

Multiple models can be simultaneously summarized by concatenating a number of models into a single 'model' object, with separate models being identified by a work ID column, 'wi'.

**PARAMETER** model || TABLE (Layout\_Model ) — The models, which should be produced by a corresponding GetModel function.

**RETURN TABLE ( { UNSIGNED4 r , STRING60 txt } )** — Single-column dataset with textual description of models.

# **Types**

<span id="page-16-0"></span>[Go Up](#page-0-0)

## **IMPORTS**

libsvm.Types |

## **DESCRIPTIONS**

## <span id="page-16-2"></span>**MODULE Types**

**Types**

SupportVectorMachines type definitions.

#### **Children**

- 1. [CrossValidate\\_Result](#page-16-1) : Record to hold the results of call to CrossValidate
- 2. [GridSearch\\_Result](#page-17-0) : Record for the results of call to GridSearch Contains both CrossValidate\_Result and Training\_Parameters

## **RECORD CrossValidate\_Result**

#### <span id="page-16-1"></span>[Types](#page-16-2) \

**CrossValidate\_Result**

- **FIELD** mse || REAL8 The mean squared error of the regression
- **FIELD wi** ||| UNSIGNED2 The work-item number.
- **FIELD id** || INTEGER4 The id of the cross-validation set (i.e. fold).
- **FIELD** correct  $\|$  REAL8 The number of correct values.
- **FIELD r\_sq** ||| REAL8 The R-squared value indicating the strength of the regression.

## **RECORD GridSearch\_Result**

<span id="page-17-0"></span>[Types](#page-16-2) \

**GridSearch\_Result**

Record for the results of call to GridSearch Contains both CrossValidate\_Result and Training\_Parameters.

- **FIELD** mse || REAL8 The mean squared error of the regression
- **FIELD C** ||| REAL8 The C regularization parameter value.
- **FIELD** correct  $\| \text{REALS} \text{The number of correct values.$
- **FIELD r\_sq** ||| REAL8 The R-squared value indicating the strength of the regression.
- **FIELD wi** ||| UNSIGNED2 The work-item number.
- **FIELD id** ||| INTEGER4 The id of the cross-validation set (i.e. fold).
- **FIELD** gamma || REAL8 The gamma regularization parameter value.
- **FIELD weight** ||| TABLE ( R8Entry ) No Doc
- **FIELD scale** ||| BOOLEAN No Doc
- **FIELD coef0** ||| REAL8 No Doc
- **FIELD nu** ||| REAL8 No Doc
- **FIELD kerneltype** ||| UNSIGNED2 No Doc
- **FIELD prob\_est** ||| BOOLEAN No Doc
- **FIELD lbl** ||| TABLE ( I4Entry ) No Doc
- **FIELD nr\_weight** ||| INTEGER4 No Doc
- **FIELD degree** ||| INTEGER4 No Doc
- **FIELD shrinking** ||| BOOLEAN No Doc
- **FIELD p** ||| REAL8 No Doc
- **FIELD eps** ||| REAL8 No Doc
- **FIELD svmtype** ||| UNSIGNED2 No Doc